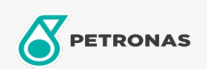

## **Brake & Clutch Fluid**

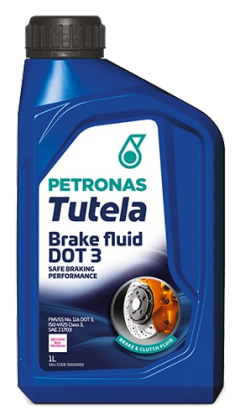

## **PETRONAS Tutela Brake Fluid DOT 3**

## Range:

Long description: DOT 3 high-quality performance hydraulic brake and clutch systems fluid, delivering optimized performance and component durability for Vehicles braking and clutch systems.

**A** Product data sheet

Industry Specifications: FMVSS No. 116 DOT 3 ISO 4925 Class 3 SAE J 1703

OEM Performance - Only for Automotive: Continental ATE N553 11 05 FCA 9.55597

Application(s) - For Consumers pages: Agricultural Equipment, Light-duty Commercial Vehicle (LCV), Passenger car, Construction; Quarry & Mining, Heavy-Duty Vehicle (HD)